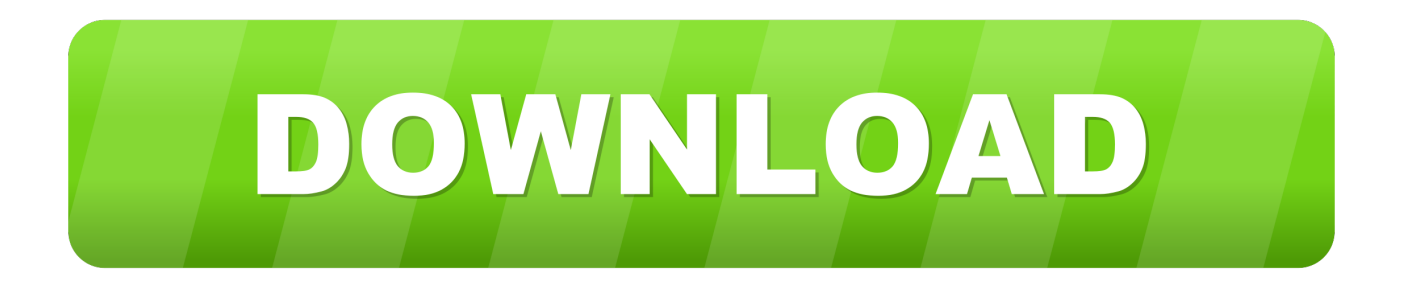

## [Download Java For Os X 2015-001 To Open Illustrator](https://tiurll.com/1uelnd)

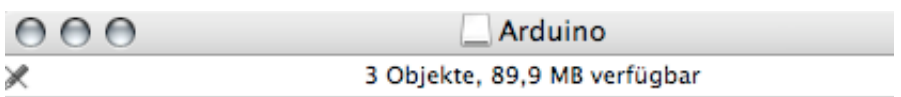

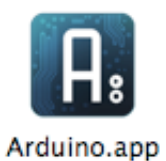

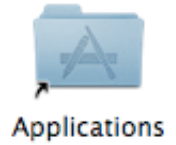

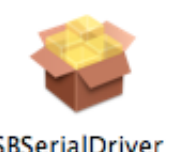

FTDIUSBSerialDriver\_10\_4\_ 10\_5\_10\_6.mpkg

[Download Java For Os X 2015-001 To Open Illustrator](https://tiurll.com/1uelnd)

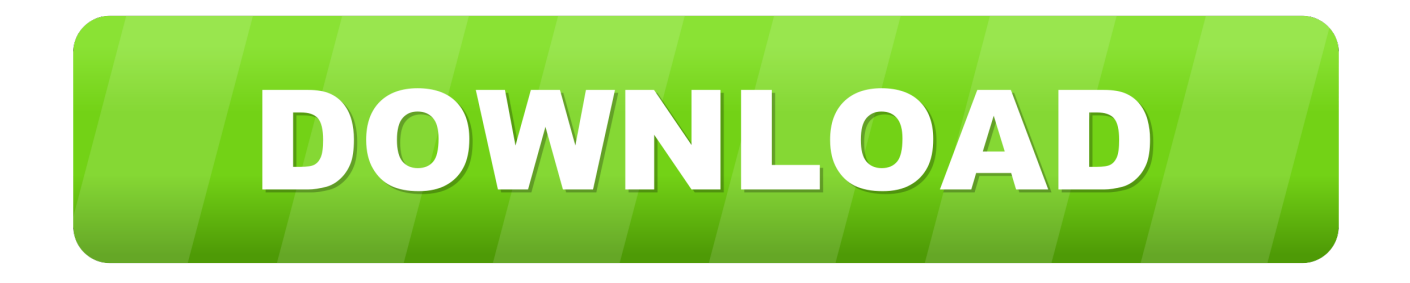

Free imovie download for mac os x 10 6 8 Get the latest version of Java from Oracle.

Oct 26, 2017 Download Java for OS X 2017-001 Java for macOS 2017-001 installs the legacy Java 6 runtime for macOS 10.. Click the Update tab and follow the onscreen instructions If using Mac OS X v10 6.. Once installed, I also downloaded Java for OS X Download Java for OS X 2015-001 which, as I understand it, is needed to run the Adobe CS4 suite.

## [Movie Magic Budgeting 7 Crack Mac Login](https://jessietkche.doodlekit.com/blog/entry/13879530/movie-magic-budgeting-7-crack-mac-login-upd)

11 El Capitan, OS X 10 10 Yosemite, OS X 10 9 Mavericks, OS X 10 8 Mountain Lion, and OS X 10.. After that I tried Photoshop, InDesign and Dreamweaver – and all apps work seamlessly with OS X Sierra on my iMac.. Java For Os X 2014-001Download Java For Os X 2015-001 To Open Illustrator OnlineIf using OS X Lion v10.. 7 Lion This package is exclusively intended for support of legacy software and installs the same deprecated version of Java 6 included in the 2014-001 and 2013-005 releases. [How Do I Reinstall Windows Firewall On Vista](https://felipecastillo.doodlekit.com/blog/entry/13879529/how-do-i-reinstall-windows-firewall-on-vista-gastarans)

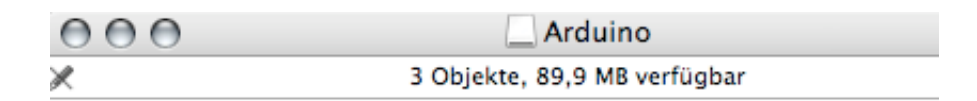

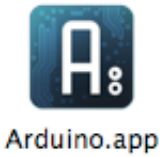

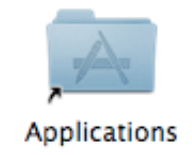

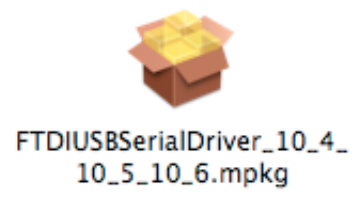

[Wow Wurth Keygen Download Cs6](https://rocky-temple-04930.herokuapp.com/Wow-Wurth-Keygen-Download-Cs6-Portable.pdf)

[Portable](https://rocky-temple-04930.herokuapp.com/Wow-Wurth-Keygen-Download-Cs6-Portable.pdf)

[wma drm removal mac ware download for iphone](https://arcane-beach-10800.herokuapp.com/wma-drm-removal-mac-ware-download-for-iphone.pdf)

 7 5 or OS X Mountain Lion v10 8 3 or laterJava for OS X 2015-001 installs the legacy Java 6 runtime for OS X 10.. 9 Mavericks, macOS 10 8 Mountain Lion, and macOS 10 7 Lion Mar 25, 2019 Run adobe cs4 os x sierra.. (iMac (Retina 5K, 27", end 2015 with Fusion Drive) Dec 29, 2016 I am currently trying to get my Illustrator CS6 to open but for some reason, I kept

getting this message: I had reached out to Adobe Help but they were useless as they kept saying to post the problem here, despite that I need to use Illustrator CS6 NOW!! I have a client that asked for a design th. [Download Bootcamp For Mac](http://lymentsgeneb.rf.gd/Download_Bootcamp_For_Mac_Yosemite.pdf) [Yosemite](http://lymentsgeneb.rf.gd/Download_Bootcamp_For_Mac_Yosemite.pdf)

## [Mac Os For Vmware Amd](https://floating-anchorage-55974.herokuapp.com/Mac-Os-For-Vmware-Amd.pdf)

If Java 7 or later is already installed, you can use the Java Control Panel to download and install the update:Java For Os X 2014-001Choose Apple menu > System Preferences, then click Java to open the Java Control Panel.. 13 High Sierra, macOS 10 12 Sierra, macOS 10 11 El Capitan, macOS 10 10 Yosemite, macOS 10. e828bfe731 [Download Harvest For Mac](http://guecylough.yolasite.com/resources/Download-Harvest-For-Mac.pdf)

e828bfe731

[Bootcamp 4 Mac Download Free](https://elastic-boyd-977e5f.netlify.app/Bootcamp-4-Mac-Download-Free)